## **QUESTIONS AND ANSWERS FOR CLASS VIII HALF YEARLY EXAM – 2020**

1. What is PALM OS?

Answer: PALM Operating System is a single user single tasking operating system. It is used in palm hand held device.

2. What is hardware?

Answer: The physical components of a computer system are called as hardware. e.g. CPU, Keyboard, Mouse etc.

- 3. What is Booting? Answer: The process of loading the operating system files into computer's primary memory is called as booting.
- 4. What are the different types of software?

Answer: The different types of software are (i) System Software (ii) Application Software.

5. Name the types of Operating systems depending on the types of computers they control. Answer: The types of Operating systems depending on the types of computers they control are: (i) Single User Single tasking operating system. (ii) Single User Multi tasking operating system. (iii) Multi User

- operating system. 6. Name any two Multi-user operating systems. Answer: (i) UNIX (ii) LINUX
- 7. Name any two Multi tasking operating systems. Answer: (i) Windows 10 (ii) Mac OS
- 8. Name any GUI operating system. Answer: Windows 10
- 9. Name any CUI operating system. Answer: MS DOS 6.22
- 10. Define operating system. Answer: Operating system is a set of instructions given to the computer. It activates the different parts of computer and establishes an interface between the computer and user.
- 11. What are the functions of operating systems?
	- Answer: (i) Starting a computer system.
		- (ii) Memory management.
		- (iii) Resource Management.
		- (iv) Process Management.
		- (v) Managing files and folders.
- 12. Write the differences between CUI and GUI operating systems.

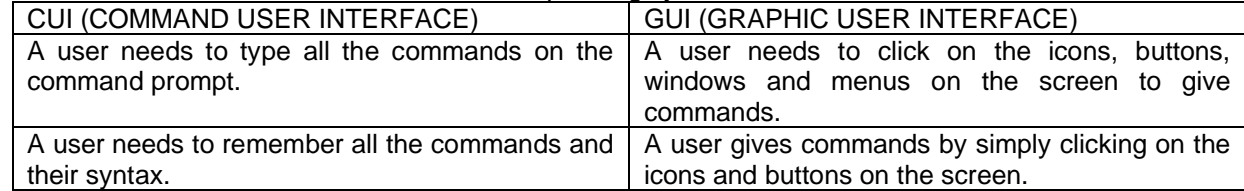

13. What is an algorithm?

Answer: An algorithm is a step by step procedure for solving a problem based on conducting a sequence of specified actions.

14. What is a flowchart?

Answer: Flowchart is a diagrammatic representation of algorithm for solving any problem using some specific symbols and boxes.

15. Draw a Start/Stop box and state its use.

Answer:  $\sqrt{ }$  Used to show the start and end of a flowchart

16. Draw a Input/Output box and state its use.

Answer:  $\angle$   $\angle$  Used to show whether data is input or output.

17. Draw a Decision box and state its use.

Answer: Used to show the start and end of a flowchart

18. What is Pseudo code?

Answer: A computer language that resembles the English language. It also uses programming code. eg. Read A, Sum=A+B.

19. What is the full form of GUI?

Answer: Graphical User Interface.

20. What are the steps involved in programming?

Answer: Understanding the problem. Writing an algorithm. Drawing a flowchart. Coding the program using any programming language.

21. What is a spreadsheet?

A spreadsheet is an interactive computer application for organization, analysis and storage of data in tabular form.

22. What is Microsoft Excel?

Microsoft Excel is a spreadsheet program included in the Microsoft Office suite of applications.

23. What is a workbook?

In Microsoft Excel a workbook is a collection of one or more spreadsheets or worksheets, in a single file.

24. How to move from one worksheet to another?

By clicking on the desired sheet tab, we can move from one sheet to another.

25. How to insert a new worksheet?

To insert a new worksheet, select any worksheet and then, on the Home tab, in the Cells group, click Insert, and then click Insert Sheet.

26. How to rename a worksheet?

Right-click on an existing worksheet name, then choose Rename from the resulting Context menu.

27. How to delete a worksheet?

Click the tab of the worksheet that you want to delete. Right-click the tab and choose Delete from its shortcut menu.

28. What is a range?

A selected block of two or more cells is called a range or cell range.

29. What are formulas?

A formula is an expression which calculates the value of a cell.

30. How to write a formula?

To write a simple formula to add, subtract, multiply or divide values, start with an equal sign  $(=)$ , followed by constants that are numeric values and calculation operators such as plus (+), minus (-), asterisk(\*), or forward slash (/) signs.

31. What is cell reference?

A cell reference refers to a cell or a range of cells on a worksheet and can be used in a formula.

32. What is an error in excel?

If Excel cannot properly evaluate a worksheet formula or function, it displays an error value (such as #REF!) in the cell.